#### **inst.eecs.berkeley.edu/~cs61c UC Berkeley CS61C : Machine Structures**

#### **Lecture 27 Single-cycle CPU Control**

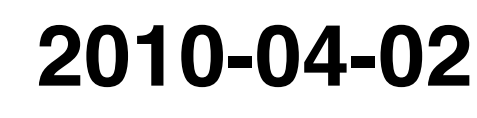

#### **Lecturer SOE Dan Garcia**

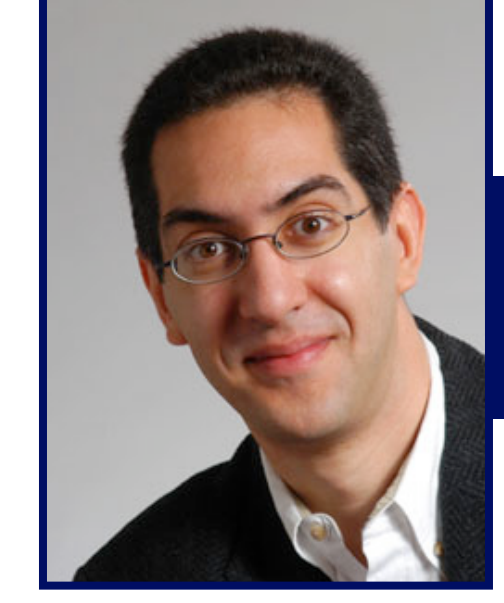

**www.cs.berkeley.edu/~ddgarcia** 

**Success!** ⇒ **The large Hadron**

**collider @ CERN is finally able to get subatomic particles colliding. No Higgs boson particle yet, but stay tuned. 16 years and 10 G\$!** 

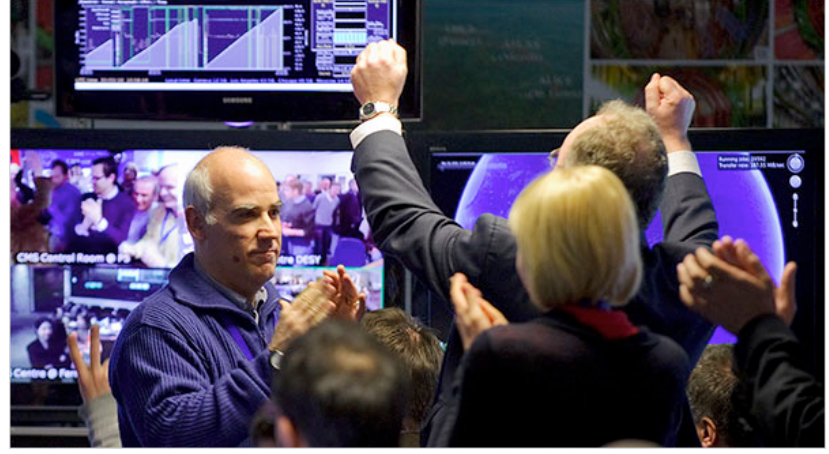

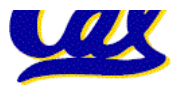

**CS61C L27 Single-Cycle CPU Control (1) Garcia, Spring 2010 © UCB www.nytimes.com/2010/03/31/science/31collider.html** 

#### **Review: A Single Cycle Datapath**

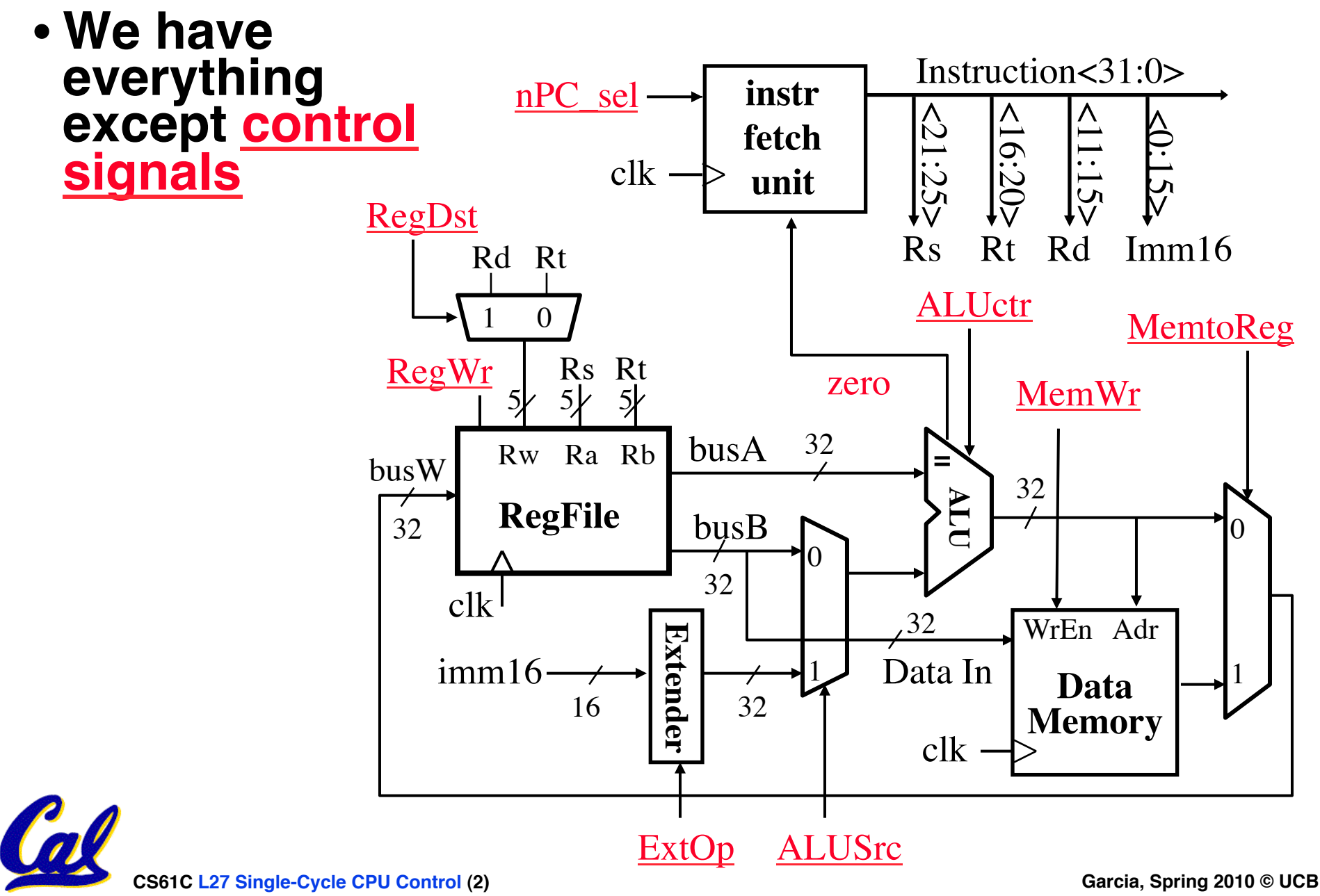

#### **Recap: Meaning of the Control Signals**

- **nPC\_sel: "+4" 0** ⇒ **PC <– PC + 4 "br" 1** ⇒ **PC <– PC + 4 + !!! {SignExt(Im16) , 00 } "n"=next**
- **Later in lecture: higher-level connection between mux and branch condition**

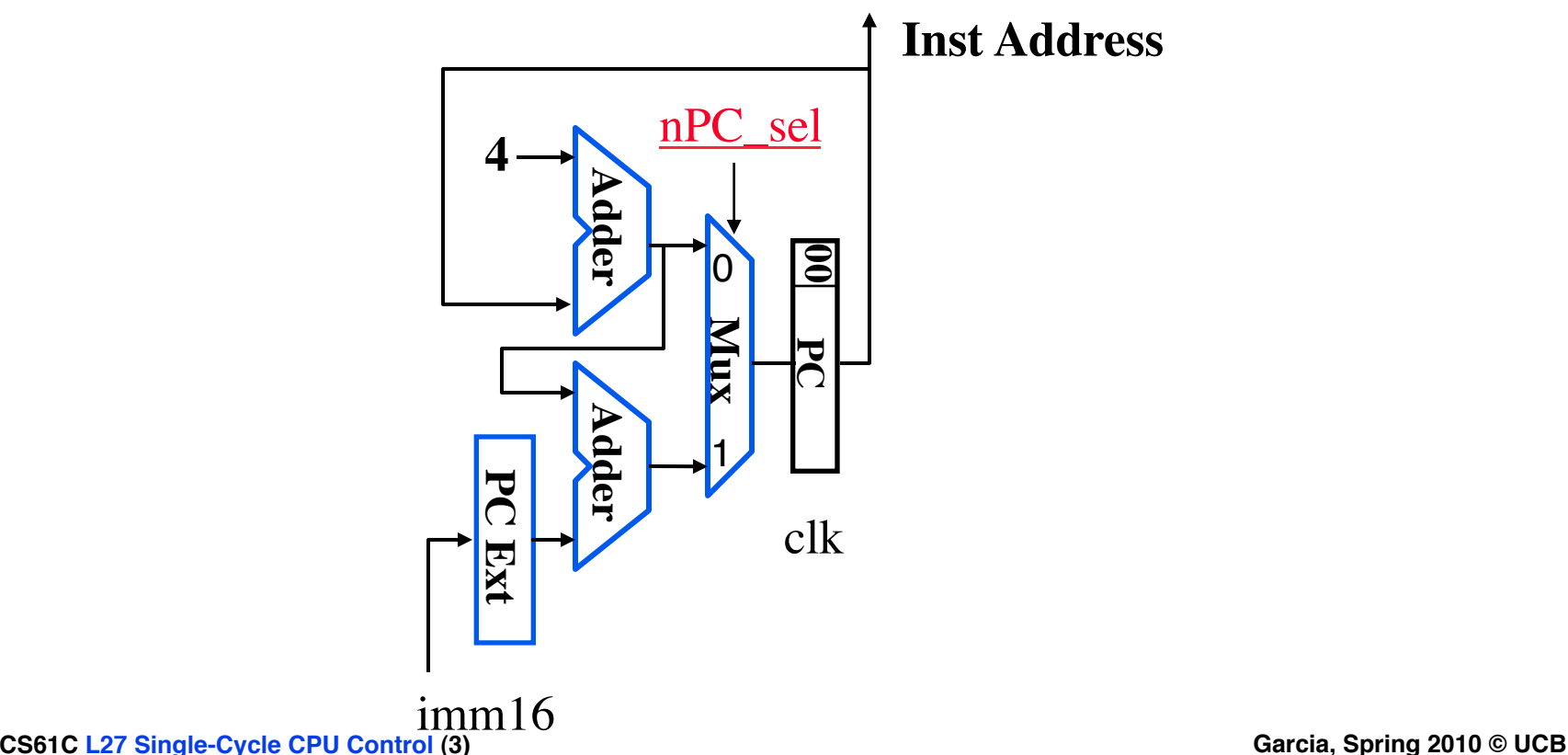

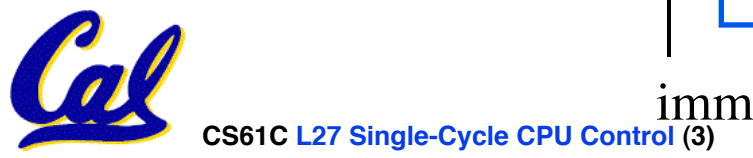

## **Recap: Meaning of the Control Signals**

- **ExtOp: "zero", "sign"** ° **MemWr: 1** ⇒ **write memory**
- **ALUsrc: <sup>0</sup>**⇒ **regB; 1** ⇒ **immed** ° **MemtoReg: 0** ⇒ **ALU; 1** ⇒ **Mem**  ° **RegDst: 0** ⇒ **"rt"; 1** ⇒ **"rd"**
- **ALUctr: "ADD", "SUB", "OR"** ° **RegWr: 1** ⇒ **write register**

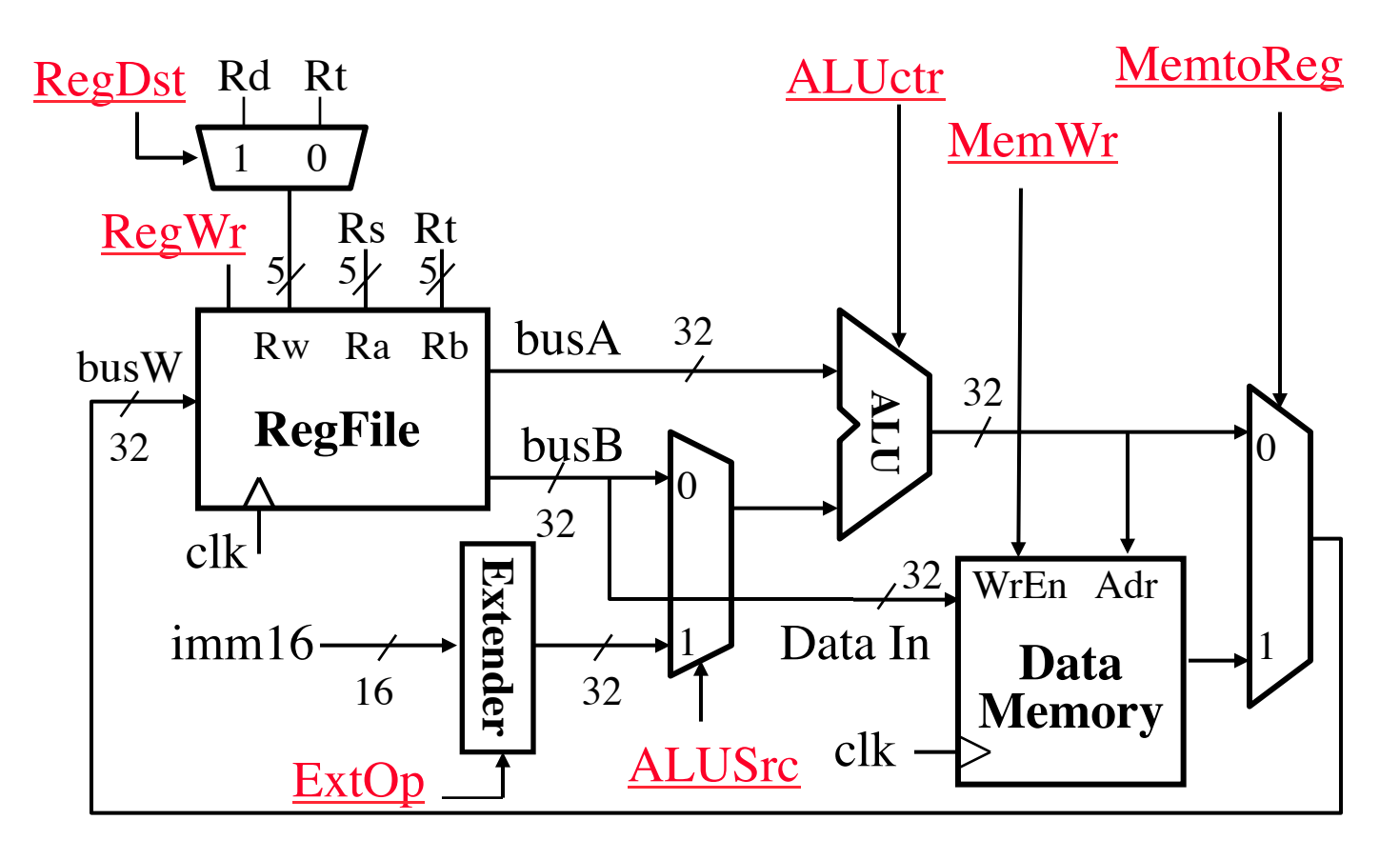

![](_page_3_Picture_5.jpeg)

#### **RTL: The Add Instruction**

![](_page_4_Picture_86.jpeg)

# **add rd, rs, rt** •**MEM[PC] Fetch the instruction !!!from memory** •**R[rd] = R[rs] + R[rt] The actual operation** •**PC = PC + 4 Calculate the next**

**instruction's address**

![](_page_4_Picture_4.jpeg)

## **Instruction Fetch Unit at the Beginning of Add**

•**Fetch the instruction from Instruction memory: Instruction = MEM[PC]**

![](_page_5_Figure_2.jpeg)

![](_page_5_Picture_3.jpeg)

![](_page_6_Figure_0.jpeg)

![](_page_6_Picture_1.jpeg)

#### **Instruction Fetch Unit at the End of Add**  $\cdot$  PC = PC + 4

#### • **This is the same for all instructions except: Branch and Jump**

![](_page_7_Figure_2.jpeg)

![](_page_7_Picture_3.jpeg)

**CS61C L27 Single-Cycle CPU Control (8) Garcia, Spring 2010 © UCB**

![](_page_8_Figure_0.jpeg)

![](_page_8_Picture_1.jpeg)

**CS61C L27 Single-Cycle CF** CONTROL (9) **Garcia, Spring 2010** © UCB

![](_page_9_Figure_0.jpeg)

![](_page_10_Figure_0.jpeg)

![](_page_10_Picture_1.jpeg)

![](_page_11_Figure_0.jpeg)

![](_page_12_Figure_0.jpeg)

![](_page_13_Figure_0.jpeg)

![](_page_13_Picture_1.jpeg)

![](_page_14_Figure_0.jpeg)

![](_page_14_Picture_1.jpeg)

![](_page_15_Figure_0.jpeg)

![](_page_16_Figure_0.jpeg)

#### **Administrivia**

• **Administrivia?**

![](_page_17_Picture_2.jpeg)

## **Step 4: Given Datapath: RTL → Control**

![](_page_18_Figure_1.jpeg)

![](_page_18_Picture_2.jpeg)

## **A Summary of the Control Signals (1/2)**

- **inst Register Transfer**
- **add R**[rd] ← R[rs] + R[rt]; **PC** ← PC + 4 **ALUsrc = RegB, ALUctr = "ADD", RegDst = rd, RegWr, nPC\_sel = "+4"**  $\text{sub}$  **R[rd]** ← R[rs] – R[rt]; **PC** ← PC + 4 **ALUsrc = RegB, ALUctr = "SUB", RegDst = rd, RegWr, nPC\_sel = "+4"** ori  $R[rt] ← R[rs] + zero\_ext(Imm16);$   $PC ← PC + 4$ **ALUsrc = Im, Extop = "Z",ALUctr = "OR", RegDst = rt,RegWr, nPC\_sel ="+4" lw R[rt]** ← **MEM[ R[rs] + sign\_ext(Imm16)]; PC** ← **PC + 4**

**ALUsrc = Im, Extop = "sn", ALUctr = "ADD", MemtoReg,**   $RegDst = rt$ ,  $RegWr$ ,  $nPC$  sel = "+4"

**sw MEM[ R[rs] + sign\_ext(Imm16)]** ← **R[rs]; PC** ← **PC + 4**

**ALUsrc = Im, Extop = "sn", ALUctr = "ADD", MemWr, nPC\_sel = "+4"**

**beq if** (  $R[rs] == R[rt]$  ) then  $PC \leftarrow PC + sign\_ext(Imm16)$  | || 00 else  $PC \leftarrow PC + 4$ **nPC\_sel = "br", ALUctr = "SUB"**

## **A Summary of the Control Signals (2/2)**

![](_page_20_Picture_335.jpeg)

#### **Boolean Expressions for Controller**

 $\text{RegDst}$  =  $\text{add} + \text{sub}$  $ALUSrc = ori + lw + sw$ **MemtoReg = lw**  $\text{RegWrite} = \text{add} + \text{sub} + \text{ori} + \text{lw}$ **MemWrite = sw nPCsel = beq Jump = jump**   $\text{ExtOp}$  =  $\text{lw} + \text{sw}$ **ALUctr[0] = sub + beq (assume ALUctr is 00 ADD, 01: SUB, 10: OR) ALUctr[1] = or**

*where,*

 $\text{rtype} = \sim \text{op}_5 \bullet \sim \text{op}_4 \bullet \sim \text{op}_3 \bullet \sim \text{op}_2 \bullet \sim \text{op}_1 \bullet \sim \text{op}_0,$  $\text{ori}$  =  $\sim$  $\text{op}_5 \bullet \sim$  $\text{op}_4 \bullet \text{ op}_3 \bullet \text{ op}_2 \bullet \sim$  $\text{op}_1 \bullet \text{ op}_0$  $\mathbf{I} \mathbf{w} = \mathbf{op}_5 \bullet \sim \mathbf{op}_4 \bullet \sim \mathbf{op}_3 \bullet \sim \mathbf{op}_2 \bullet \quad \mathbf{op}_1 \bullet \quad \mathbf{op}_0$  $\mathbf{sw} = \mathbf{op}_5 \bullet \sim \mathbf{op}_4 \bullet \mathbf{op}_3 \bullet \sim \mathbf{op}_2 \bullet \mathbf{op}_1 \bullet \mathbf{op}_0$  $beq = \sim p_5 \cdot \sim p_4 \cdot \sim p_3 \cdot p_2 \cdot \sim p_1 \cdot \sim p_0$  $\mathbf{jump} = \sim p_5 \cdot \sim p_4 \cdot \sim p_3 \cdot \sim p_2 \cdot \quad op_1 \cdot \sim p_0$ 

How do we implement this in gates?

add = 
$$
\text{rtype} \cdot \text{func}_5 \cdot \text{func}_4 \cdot \text{func}_3 \cdot \text{func}_2 \cdot \text{func}_1 \cdot \text{func}_0
$$
  
sub **fty** type  $\cdot \text{func}_5 \cdot \text{func}_4 \cdot \text{func}_3 \cdot \text{func}_2 \cdot \text{func}_1 \cdot \text{func}_0$   
cos 0.127 Single-Cycle CPU Control (22)

Garcia, Spring 2010 © UCB

## **Controller Implementation**

![](_page_22_Figure_1.jpeg)

![](_page_22_Picture_2.jpeg)

#### **Peer Instruction**

![](_page_23_Figure_1.jpeg)

- **1) MemToReg=ʻx' & ALUctr=ʻsub'. SUB or BEQ?**
- **2) ALUctr=ʻadd'. Which 1 signal is different for all 3 of: ADD, LW, & SW? RegDst or ExtOp?**

![](_page_23_Picture_4.jpeg)

**CS61C L27 Single-Cycle CPU Control (24) Garcia, Spring 2010 © UCB**

# **Summary: Single-cycle Processor**

#### °**5 steps to design a processor**

- 1. Analyze instruction set  $\rightarrow$  datapath requirements
- **2. Select set of datapath components & establish clock methodology**
- **3. Assemble datapath meeting the requirements**
- **4. Analyze implementation of each instruction to determine setting of control points that effects the register transfer.**
- **5. Assemble the control logic**
	- **Formulate Logic Equations**
	- **Design Circuits**

![](_page_24_Figure_9.jpeg)

![](_page_24_Picture_10.jpeg)

#### **Bonus slides**

- •**These are extra slides that used to be included in lecture notes, but have been moved to this, the "bonus" area to serve as a supplement.**
- •**The slides will appear in the order they would have in the normal presentation**

![](_page_25_Picture_3.jpeg)

![](_page_25_Picture_4.jpeg)

**CS61C L27 Single-Cycle CPU Control (26) Garcia, Spring 2010 © UCB**

![](_page_26_Figure_0.jpeg)

![](_page_27_Figure_0.jpeg)

#### **Instruction Fetch Unit at the End of Jump** Adr **Inst Memory Adder Adder PC Clk 00**<br>**Clk 00 Mux 4 nPC\_sel** mm<sub>1</sub> Instruction<31:0> 0 1 **Zero nPC\_MUX\_sel** • **New PC = { PC[31..28], target address, 00 } op target address J-type jump**  $\frac{31}{26}$   $\frac{26}{25}$  0 26 25 **How do we modify this to account for jumps? Jump**

**CS61C L27 Single-Cycle CPU Control (29) Garcia, Spring 2010 © UCB**

#### **Instruction Fetch Unit at the End of Jump** Adr **Inst Memory Adder Adder PC Clk 00 Mux 4 nPC\_sel** imm16 Instruction<31:0> 0 1 **Zero nPC\_MUX\_sel** • **New PC = { PC[31..28], target address, 00 } op target address J-type jump**  $\frac{31}{26}$   $\frac{26}{25}$  0 26 25 **Mux** 1  $\overline{0}$ **Jump**  $\Xi$ **4** (MSBs) **Query** • **Can Zero still get asserted?** • **Does nPC\_sel need to be 0?**  • **If not, what? 26**

**CS61C L27 Single-Cycle CPU Control (30) Garcia, Spring 2010 © UCB**